## ÍNDICE

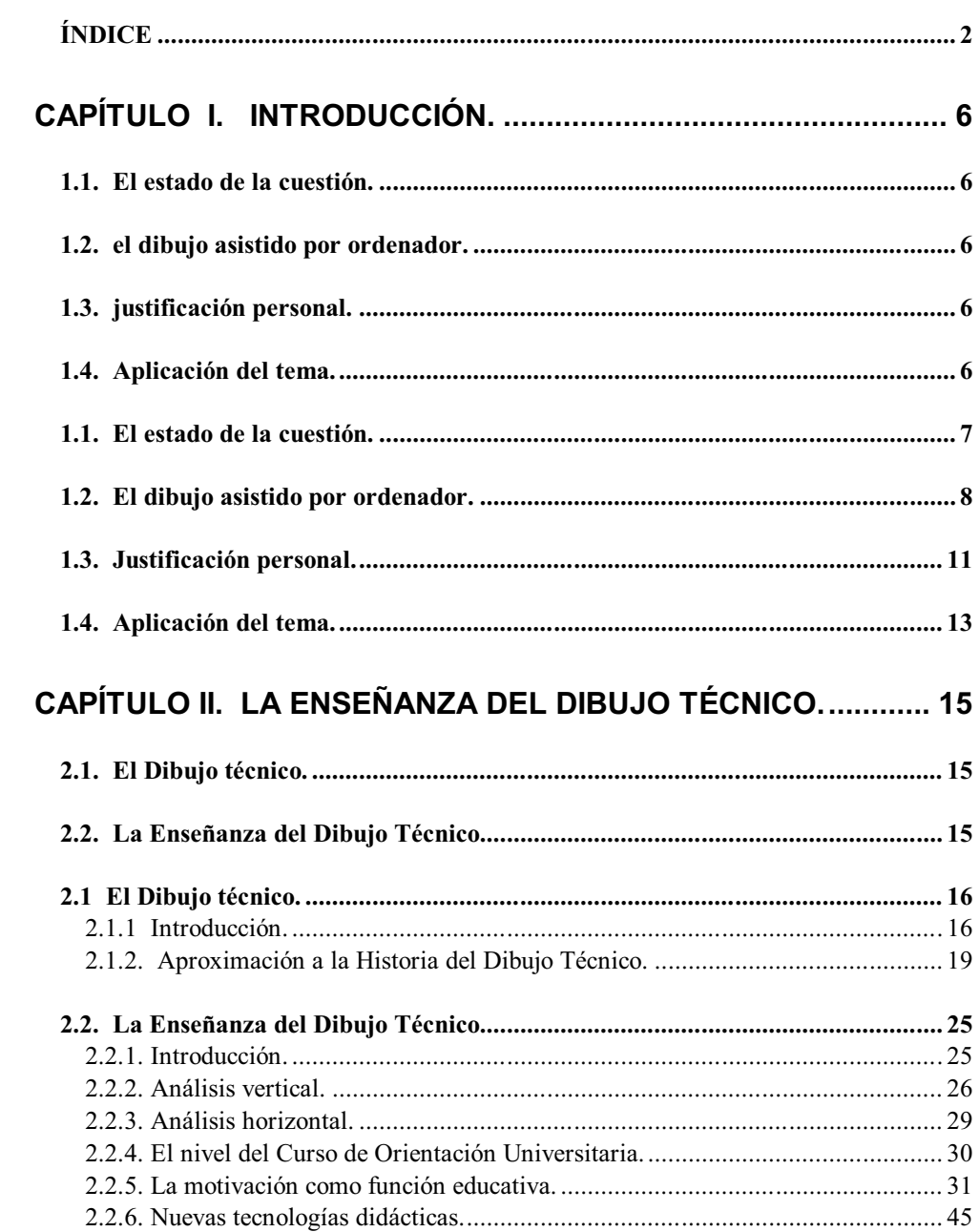

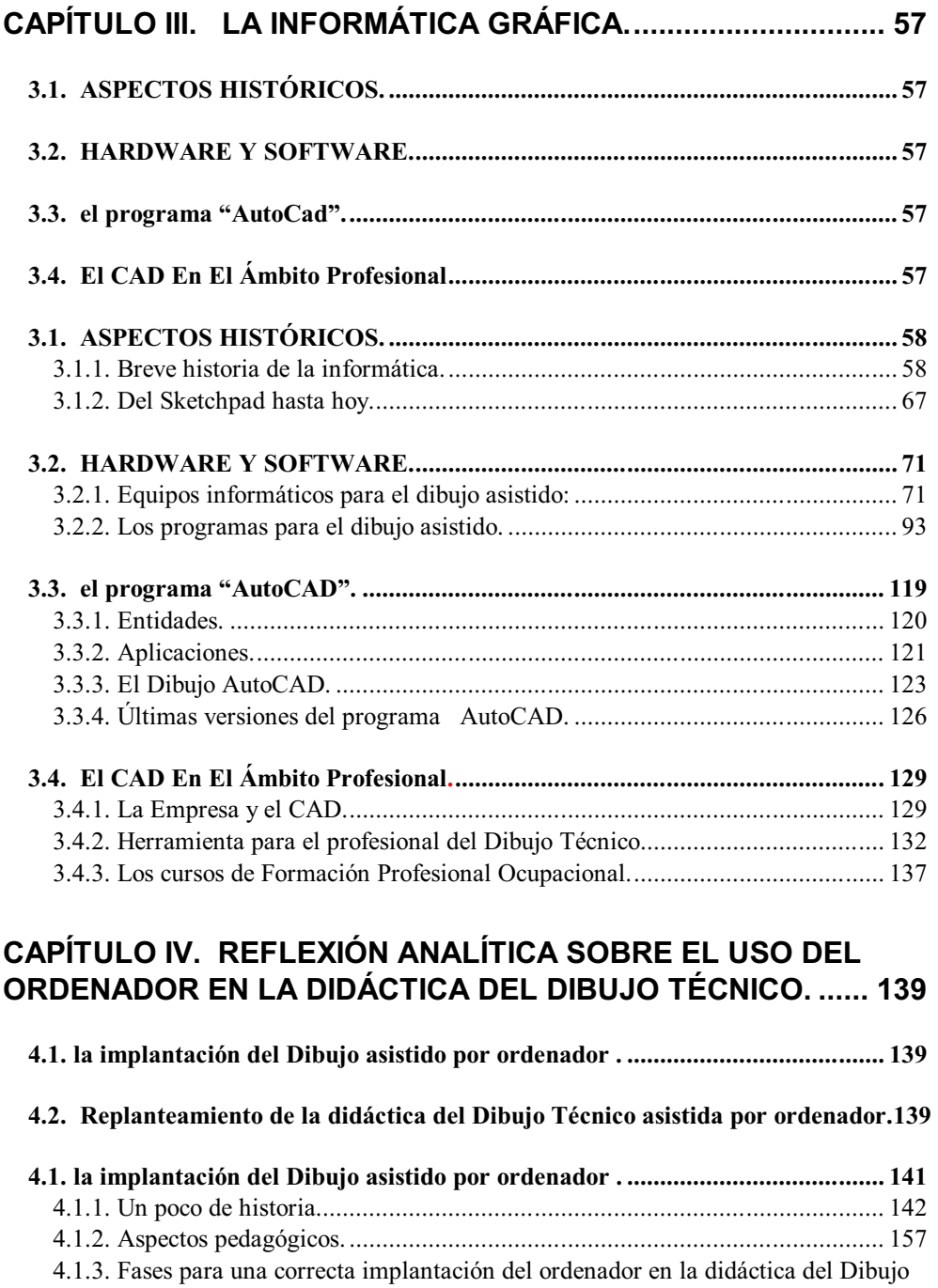

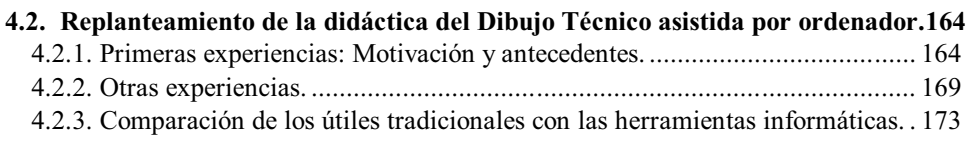

Técnico. ................................................................................................................ 161

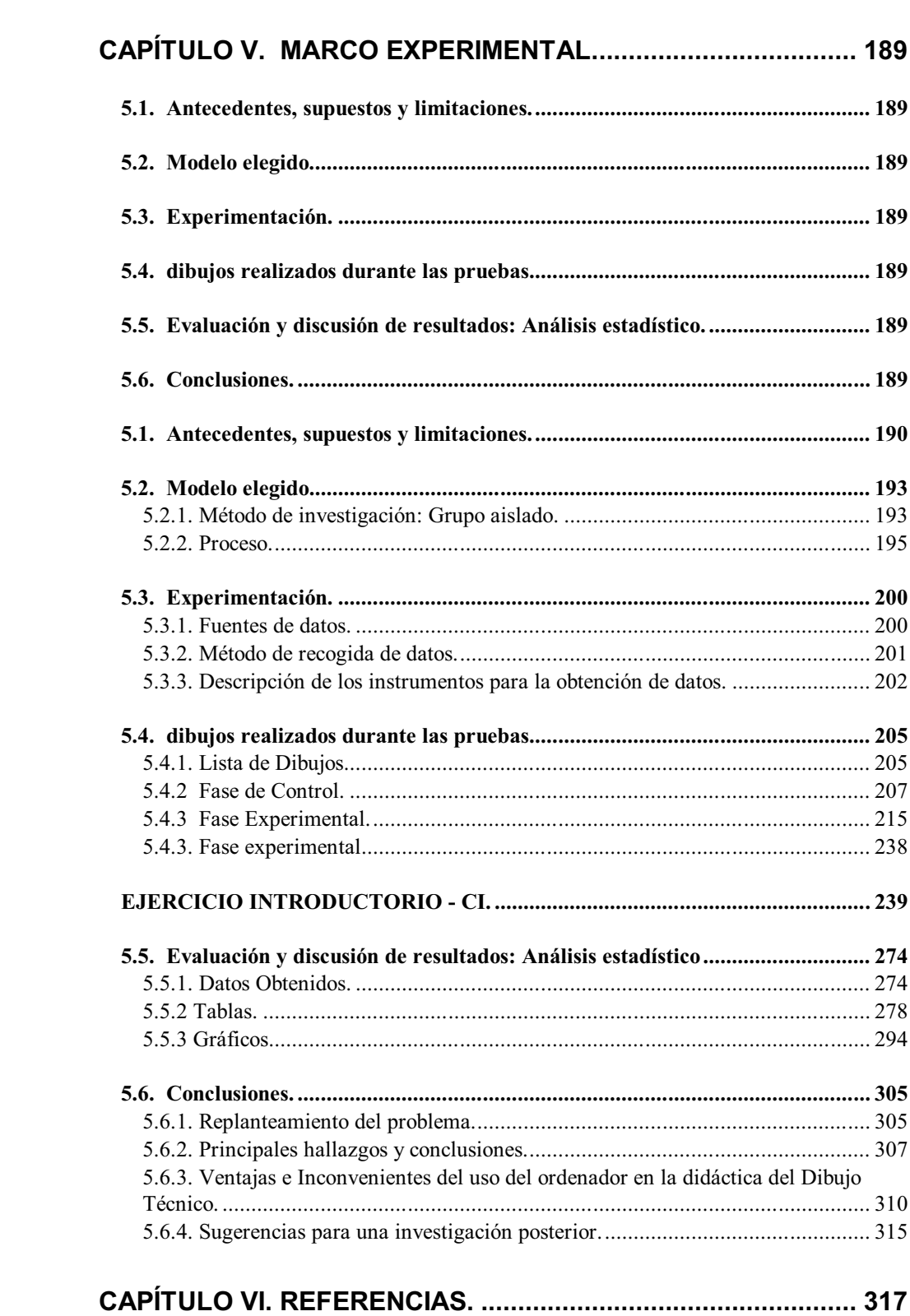

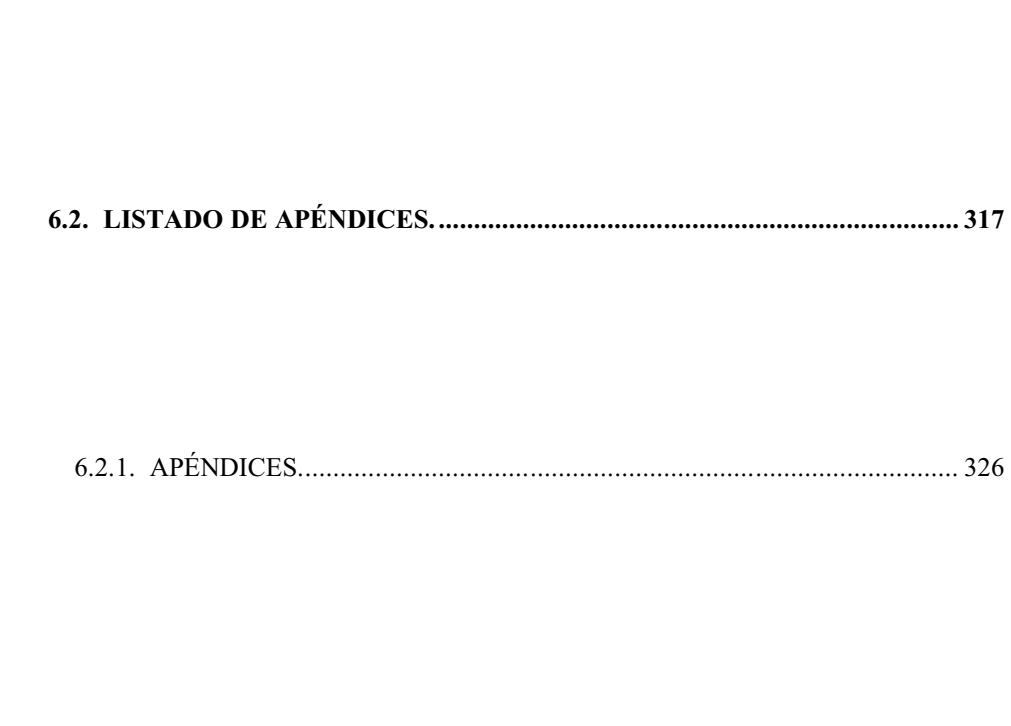

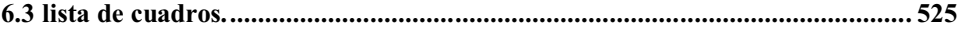